# **The Collection Module**

## **Table of contents**

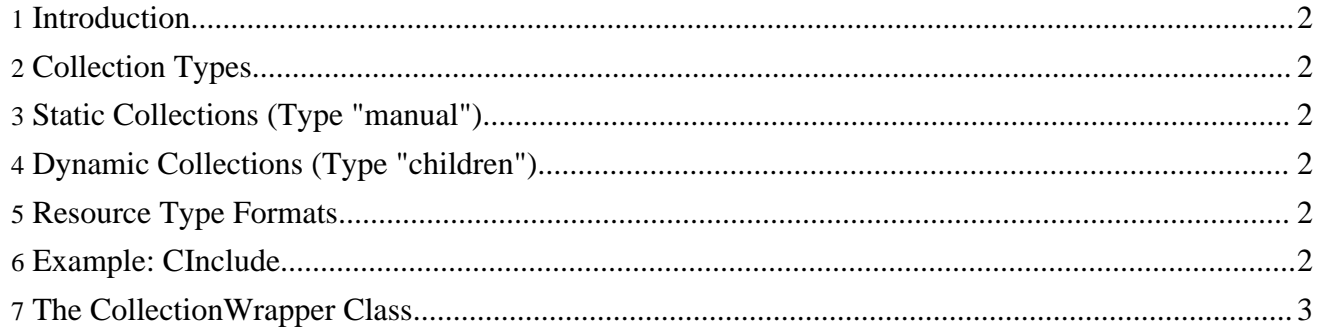

#### <span id="page-1-0"></span>**1. Introduction**

The collection module provides a resource type and a document wrapper class to use a document as a list of references to other documents. Typical examples are category pages, dossiers, etc.

#### <span id="page-1-1"></span>**2. Collection Types**

Collections can either be static, which means that the reference list is stored in the collection document, or dynamic, which means that the reference list is generated when the collection is accessed. The type is determined by the type attribute of the document element (see examples below). At the moment, the following types are supported:

- manual
- children

#### <span id="page-1-2"></span>**3. Static Collections (Type "manual")**

This is the default type which is used when no type attribute is provided. The documents have to be explicitely specified.

The XML format of a static collection document looks like this:

```
<?xml version="1.0" encoding="UTF-8"?>
<collection xmlns="http://apache.org/cocoon/lenya/collection/1.0" type="manual">
  <document uuid="edf..."/>
  <document uuid="a7r..."/>
  ...
```
</collection>

### <span id="page-1-3"></span>**4. Dynamic Collections (Type "children")**

Collections of the type children assemble the document list from the collection document's children in the site structure.

The XML format of a collection document with the type children looks like this:

<?xml version="1.0" encoding="UTF-8"?> <collection xmlns="http://apache.org/cocoon/lenya/collection/1.0" type="children"/>

The collection is expanded dynamically (i.e., the child document list is inserted) when the collection format is requested.

#### <span id="page-1-4"></span>**5. Resource Type Formats**

At the moment, only the collection format is supported. In the case of static collections, the original XML document is returned. For dynamic collections, the list of documents is inserted. Check out the example below for a usage scenario.

#### <span id="page-1-5"></span>**6. Example: CInclude**

The collection module provides an XSLT stylesheet (collection2cinclude.xsl) to simplify

replacing the documents with their content to obtain an aggregation of all documents. Additionally, the meta data of the collection document itself and of all contained documents are included.

In the following example, the collection resource type is explicitely specified. This allows to call the collection format from a different resource type (e.g., the news resource type extends the collection resource type).

```
<map:match pattern="*.xml/*/*/*/*">
  \langle \text{map:generic src} = \{ \text{resource-type:collection:format-collections} \} / \{2\} / \{3\} / \{4\} / \{5\}"/>
  <map:transform
src="fallback://lenya/modules/collection/xslt/collection2cinclude.xsl">
    <map:parameter name="uuid" value="{4}"/>
    <map:parameter name="language" value="{5}"/>
  </map:transform>
  <map:transform type="cinclude"/>
  ...
</map:match>
```
### <span id="page-2-0"></span>**7. The CollectionWrapper Class**

The CollectionWrapper class allows to manipulate collections via the Java API. Here's a simple usage scenario:

```
CollectionWrapper collection = new CollectionWrapper(doc, getLogger());
collection.add(anotherDoc);
collection.save();
```
You can extend the CollectionWrapper class to add custom functionality or implement collections with specific behaviour.

For more information, please consult the API documentation.